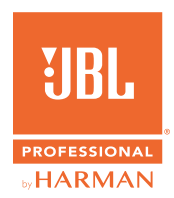

## PRX915/918XL GUÍA RÁPIDA DE USO

## **2. CONEXIÓN DE LAS ENTRADAS 1. ENCENDIDO DE LA UNIDAD**

- 1. Conecte el cable de alimentación a la Toma de alimentación de CA **(J)**.
- 2. Pulse el Botón de encendido **[E]**  durante 0,5 segundos para conectar la alimentación.
- 1. Gire el volumen principal **(G)** a la izquierda hasta que la pantalla LCD muestre 100 db antes de conectar las entradas.
- 2. Conecte sus dispositivos a las Clavijas de entrada **(B)**.
- 3. Gire el volumen principal **(G)** hasta alcanzar el volumen deseado.

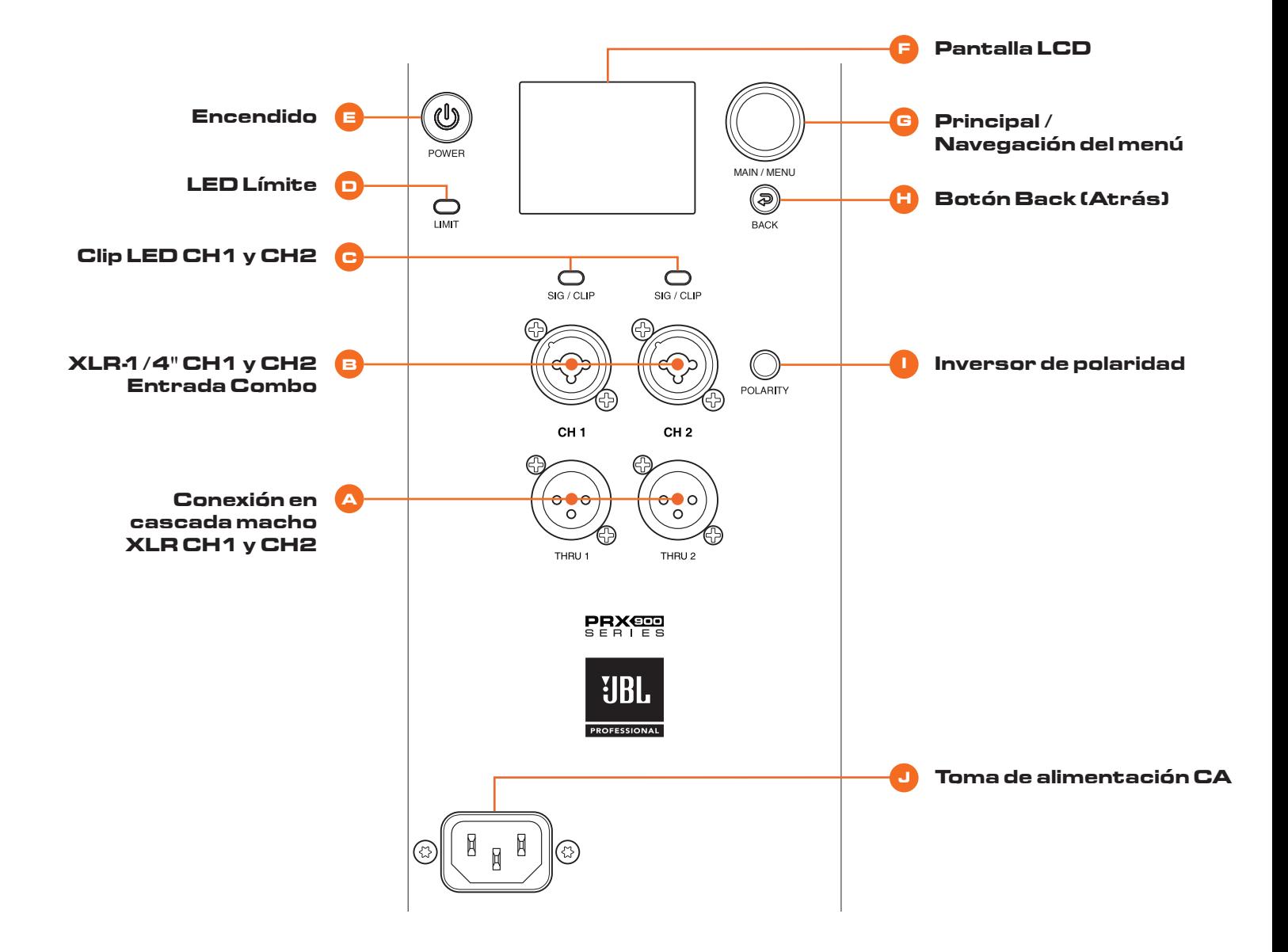

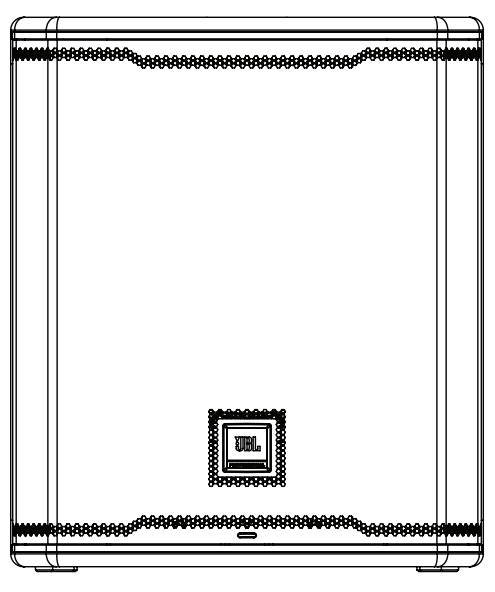

**Posición del altavoz principal Montaje en poste**

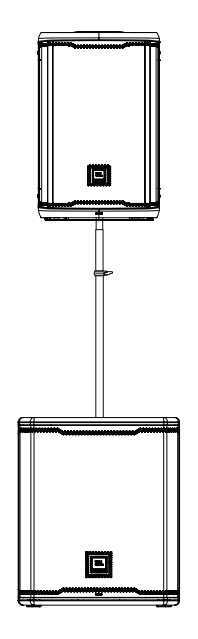

## **4. JBL PRO CONNECT**

- 1. La aplicación JBL Pro Connect es una aplicación de control de baja energía por Bluetooth que se utiliza para controlar a distancia las funciones de PRX915/918XLF. La aplicación se descarga gratuitamente para iOS y Android.
- 2. Para conseguir la mejor experiencia posible, se recomienda que todos los usuarios se descarguen la aplicación y se aseguren de que su unidad funcione con el firmware más reciente.

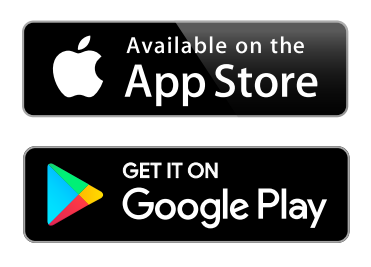

Pour la version française de ce document, veuillez visiter le site www.jblpro.com/prx900

Die deutsche Version dieses Dokuments finden Sie unter www.jblpro.com/prx900

Para la versión en español de este documento, por favor visite www.jblpro.com/prx900

Para a versão em português deste documento, visite www.jblpro.com/prx900

Per la versione italiana di questo documento, visitare www.jblpro.com/prx900

이 문서의 한국어 버전은 www.jblpro.com/prx900 를 방문하십시오문하십시오

有關本文檔的中文版,請訪問 www.jblpro.com/prx900

For the English version of this document, please visit www.jblpro.com/prx900

**Para ver la documentación completa, visite** www.jblpro.com/prx900

JBL Professional 8500 Balboa Blvd. Northridge, CA 91329 Estados Unidos © 2022 Harman International Industries, Incorporated Guía rápida de inicio de prx915-918XLF - 03/2022